**ITEM NO.13 Court 3 (Video Conferencing) SECTION PIL-W**

 **S U P R E M E C O U R T O F I N D I A RECORD OF PROCEEDINGS**

**Writ Petition(s)(Civil) No(s). 4677/1985**

M.C.MEHTA **Petitioner(s)** 

 **VERSUS**

UNION OF INDIA & ORS.

**(SEALING ISSUE (1) FOR COMPLIANCE OF JUDGMENT DT. 14.8.2020 (2) IA NOS. 64993, 64996, 78530, 78533 AND 78534/2020 (APPLNS. FOR INTERVENTION, , DIRECTIONS, EXEMPTION FROM FILING TYPED COPIES OF ANNEXURES AND NOTARIZED AFFIDAVITS AND COURT FEE ON BEHALF OF LSC FEDERATION OF DELHI)**

**IA NOS. 9387/2018, 9402/2018, 9410/2018, 9423/2018, 9427/2018, 9432/2018, 9435/2018, 9441/2018, 9447/2018, 9458/2018, 9462/2018, 9470/2018, 9480/2018,9490/2018, 9499/2018, 9509/2018, 9514/2018, 9519/2018, 9529/2018, 9534/2018, 9538/2018, 9542/2018, 9546/2018, 9553/2018, 9561/2018, 9563/2018, 9567/2018, 9574/2018, 9586/2018, 9591/2018, 9645/2018, 9664/2018, 9675/2018, 9687/2018, 9695/2018, 9697/2018, 9705/2018, 9712/2018, 9718/2018, 9723/2018, 9771/2018, 9773/2018, 9844/2018, 9852/2018, 9856/2018, 9860/2018, 9863/2018, 9869/2018 AND 79671/2020 (APPLNS. SEEKING ISSUANCE OF DIRECTIONS TO SDMC/MONITORING COMMITTEE TO DE-SEAL PREMISES AND COMMON APPLICATION FOR DIRECTIONS ON BEHALF OF M/S AMIT MARBLES PVT. LTD. ETC.) (4) IA NOS. 161828 AND 161831/2019 (APPLNS. FOR IMPLEADMENT AND DIRECTIONS ON BEHALF OF DEFENCE COLONY MARKET WELFARE ASSN.) (5) IA NOS. 165136 AND 179212/2019 (APPLNS. FOR INTERVENTION AND DIRECTIONS ON BEHALF OF RAMESH KUMAR) IN W.P. (C) NO. 4677/1985 "ONLY" ARE LISTED "ONLY" NAMES OF FOLLOWING ADVOCATES MAY BE TREATED TO HAVE BEEN SHOWN IN THE LIST : MR. RANJIT KUMAR, SR. ADVOCATE (A.C.) MS. ANITHA SHENOY, SR. ADVOCATE (A.C.) MR. A.D.N. RAO, ADVOCATE (A.C.) PETITIONER-IN-PERSON MR. B.V. BALRAM DAS, MR. PRAVEEN SWARUP, MS. GARIMA PRASHAD,**  Signa**ptero**ut Verifi**eANIL KATIYAR,** Digital **With Coll**ey by **D. N. GOBURDHUN,** 17:35 **M<mark>IS</mark>I. M.P. SHORAWALA, MS. GARGI KHANNA, MR. VIVEK NARAYAN SHARMA MR. NISHIT AGRAWAL, ADVOCATES )**

**Date : 25-08-2020 This petition was called on for hearing today. CORAM : HON'BLE MR. JUSTICE ARUN MISHRA HON'BLE MR. JUSTICE B.R. GAVAI HON'BLE MR. JUSTICE KRISHNA MURARI For Petitioner(s) Petitioner-in-person For Respondent(s) Mr. Tushar Mehta, SG Ms. Aishwarya Bhati, Adv. Mr. Gurmeet Singh Makker, Ad. Ms. Suhasini Sen, Adv. Mr. Rajat Nair, Adv. Mr. D.L. Chidanada, Adv. Mr. S.S. Rebello, Adv. Mr. Rajat Nair, Adv. Mr. Aankhi Ghosh, Ad. Mr. Rajesh Kr. Singh, Adv. Mr. Raj Bahadur Yadav, Adv. Ms. Garima Prashad, AOR Mr. G.S. Oberoi, Adv. Mr. Rakesh K. Khanna, Sr. Adv. Mr. Nishit Agrawal, Adv. Mr. Harsh Mishra, Adv. Mr. Sanjiv Sen, Sr. Adv. Mr. Ajay Bansal, Adv. Mr. Praveen Swarup, AOR Mr. Amit Singh, Adv. Mr. Kanishik chaudhary, Adv. Mr. Dev Roy, Adv. Mr. D. N. Goburdhan, AOR Mr. Mukul Rohatgi, Sr. Adv. Mr. Vivek Narayan Sharma, AOR Mr. Rajeev Kumar Jha, Adv. Ms. Mahima Kalucha, Adv. Mr. Kshitez Kaushik, Adv. For M/S. M. V. Kini & Associates, AOR Mr. Abhimanyu Bhandari, Adv. Ms. Roohina Dua, Adv. Ms. Akriti Chaubey, AOR Mr. Cheitanya Madan, Adv. Mr. D.N. Goburdhun, Adv.**

**Mr. Alok Gupta, AOR MR. Anil Grover, AAG Ms. Astha Metha, Adv. Ms. Noopur Singhal, Adv. Dr. Monika Gusain, AOR Mr. N.K. Mody, Sr. Adv. Ms. Soumya Maru, Adv. Mr. Mukul Rohatgi, Sr. Adv. Mr. Gaurav Mitera, Adv. Mr. Nikhil Rohatgi, Adv. Mr. Aman gupta, AOR Dr. Surender Singh Hooda, AOR M/S. Parekh & Co., AOR Mr. Annam D. N. Rao, AOR Mrs. Anil Katiyar, AOR Mr. Dhruv Mehta, Sr. Adv. Mr. Yashraj Singh Deora, AOR Mr. Senthil Jagadeesan, AOR Mrs. Rachana Joshi Issar, AOR Ms. Manju Jetley, AOR Mr. Harish Pandey, AOR Ms. Anu Gupta, AOR Mr. V. K. Verma, AOR Mr. Satish Aggarwal, AOR Mr. Pranaya Kumar Mohapatra, AOR Mrs. Rekha Pandey, AOR Ms. Sharmila Upadhyay, AOR Mr. Pravir Choudhary, AOR Mr. Ajit Sharma, AOR Ms. Prerna Mehta, AOR Mr. Tileshwar Prasad, Adv. Mr. Naresh Aditya Madhav, Adv.** 

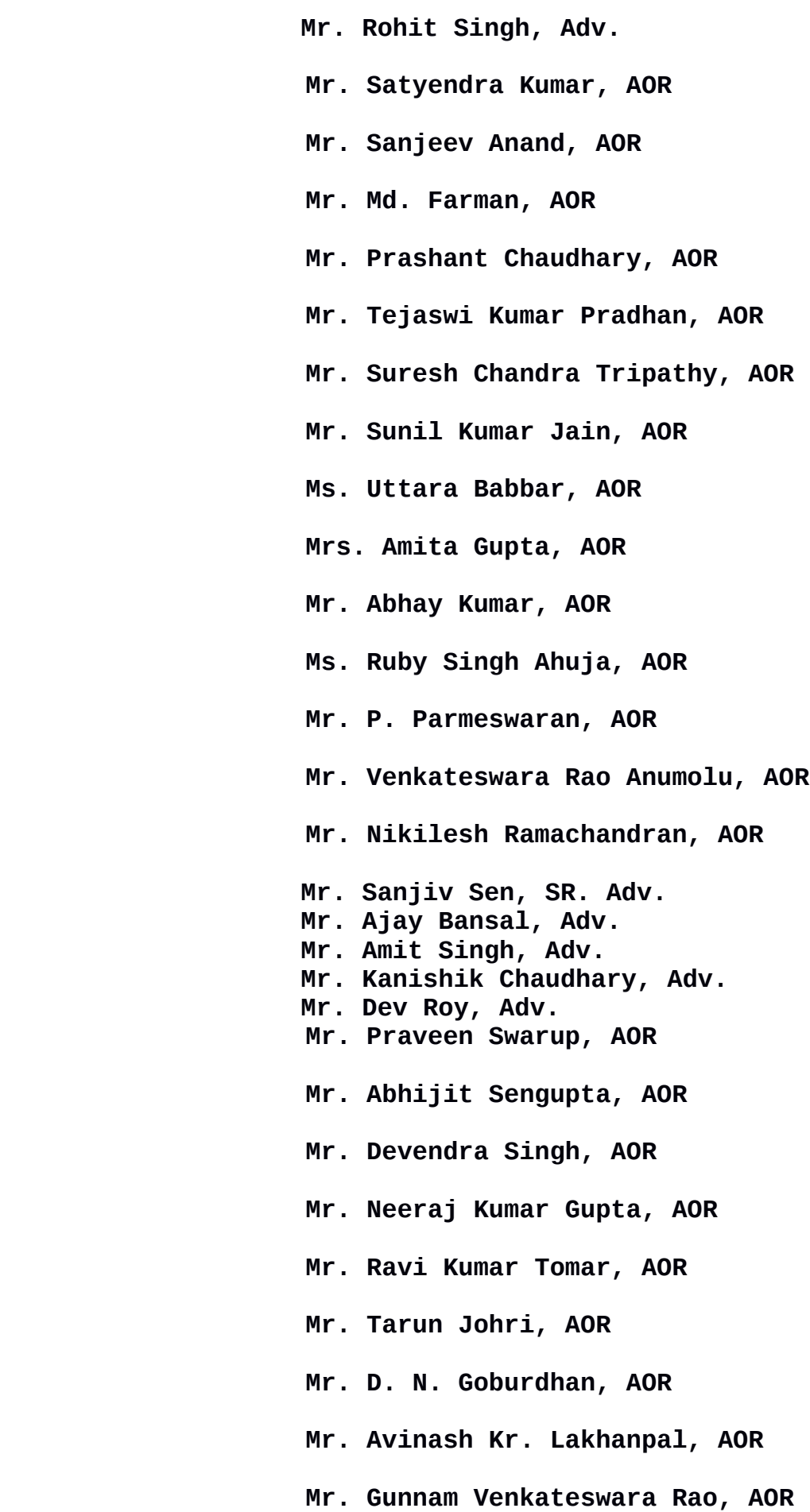

 **Mr. B. V. Balaram Das, AOR Mr. Sanjay Kapur, AOR Mr. Anil Grover, Sr. AAG Ms. Noopur Singhal, Adv. Mr. Rahul Khurana, Adv. Mr. Sanjay Kumar Visen, AOR Ms. Binu Tamta, AOR Mr. Sudhir Naagar, AOR Mr. T. L. Garg, AOR Mr. A. Venayagam Balan, AOR Mr. Shiv Prakash Pandey, AOR Mr. Avijit Bhattacharjee, AOR Mr. Ashwani Kumar, AOR Mr. Shekhar Kumar, AOR Mr. Raj Kamal, AOR Mr. Himinder Lal, AOR Ms. Rukhsana Choudhury, AOR Mr. Harsh V. Surana, AOR Mr. Karunakar Mahalik, AOR Ms. K. V. Bharathi Upadhyaya, AOR Ms. Rajani Ohri Lal, AOR Mr. Rakesh Mishra, AOR Mrs. Gargi Khanna, AOR Mr. M. P. Shorawala, AOR Mr. A. Raghunath, AOR Mr. Arvind Gupta, AOR Mr. Abhas Kumar, AOR Mr. Nishit Agrawal, AOR**

5

 **Mr. Milind Kumar, AOR Mr. Prashant Bhushan, AOR Ms. Kaveeta Wadia, AOR Mr. Ajay Kumar Singh, AOR Mr. Arvind S. Avhad, AOR M/S. M. V. Kini & Associates, AOR Mr. Vivek Narayan Sharma, AOR Mr. Yoginder Handoo, AOR Mr. Jasmeet Singh, AOR M/S. Unuc Legal Llp, AOR Ms. Akriti Chaubey , AOR Mr. Gagan Gupta, AOR Mr. Prakash Ranjan Nayak, AOR Mr. T. Mahipal, AOR Mr. Dinesh Chandra Pandey, AOR Mr. Rahul Narayan, AOR Mr. Gaurav Sharma, AOR Mr. Alok Gupta, AOR Mr. Arvind Kumar Sharma, AOR Mr. Mritunjay Kumar Sinha, AOR Mr. Rajat Joseph, AOR M/S. Karanjawala & Co., AOR Mr. Ravinder Kumar Yadav, AOR Mr. Shekhar Prit Jha, AOR Dr. Monika Gusain, AOR**

**Mr. Chirag M. Shroff, Adv. Ms. Sanjana Nangia, Adv.** 

**Ms. Abhilasha Bharti, Adv. Mr. S. S. Shroff, AOR Mr. O. P. Bhadani, AOR Mr. Amarjit Singh Bedi, AOR Mr. Ejaz Maqbool, AOR Mr. Rameshwar Prasad Goyal, AOR Mr. Anand Mishra, AOR Mr. Ramesh Kumar Mishra, AOR Ms. S. Janani, AOR Mr. Ashok Anand, AOR Ms. Garima Prashad, AOR Mr. Naveen R. Nath, AOR Mr. Vishnu Sharma, AOR Mr. M. M. Kashyap, AOR Mr. Siddhesh Kotwal, Adv. Mr. Divyansh Tiwari, Adv.** 

# **UPON hearing the counsel the Court made the following O R D E R**

**Considered the services rendered by Sh. Ranjit Kumar, Smt. Aparajita Singh, Smt. Anitha Shenoy, learned senior counsel and Amicus Curiae and Sh. A. D. N. Rao, learned counsel and Amicus Curiae.**

**We deem it fit to direct the payment of Rs. 50 Lakhs to Sh.Ranjit Kumar and Rs. 25 Lakhs each to Sh. A.D.N.Rao, Smt. Aparajita Singh and Smt. Anita Shenoy, learned Amicus Curiae. It** **will be without prejudice to their further adjusting this amount by way of raising the claim, as ordered by this Court, with the concerned Municipal Corporations. Let the Govt. of NCT of Delhi make the payment as the financial constraint is being faced by the Municipal Corporations. Let the payment be made within a period of two months from today.** 

**We feel that Sh. Ranjit Kumar, learned Amicus Curiae, has rendered selfless services with total devotion to the public cause, he should be adequately honoured at least, so we appreciate the humane services and valuable guidance given by Sh. Ranjit Kumar to the Court by way of his thorough preparation in the matter and he is a valuable asset to this case. He has contributed to the betterment of the environment and other aspects to the best of his ability and capacity. Though we have ordered the payment of Rs. 50 Lakhs to Sh. Ranjit Kumar, but he has declined to receive any** payment. Hence, the amount not to be paid. We appreciate his **gesture which has really moved us.**

\*\*\*\*\*\*\*\*\*\*\*\*\*

# **FOR COMPLIANCE OF JUDGMENT DT. 14.08.2020**

**Considered the compliance of Judgment dated 14.08.2020. It is submitted by Sh. Ranjit Kumar, learned Amicus Curiae and Sh. Sanjiv Sen, learned senior counsel, that the order has been complied with with respect to the premises which were covered under Report No. 149.** 

8

**We request the Committee as well as the Corporations to examine other similar cases and to take action as per the order passed by this Court on 14.08.2020 suo moto and there need not be any necessity of multiplying the applications to this Court and only those applications will be entertained by this Court which are not covered by the order dated 14.08.2020.**

## **I.A.Nos. 64996, 78530, 78533 AND 78534/2020**

**Issue notice in the applications.** 

Let reply be filed within 10 days from today.

**List in the second week of September, 2020 before appropriate Bench after obtaining necessary orders from Hon'ble The Chief Justice of India.** 

**IA NOS. 9387/2018, 9402/2018, 9410/2018, 9423/2018, 9427/2018, 9432/2018, 9435/2018, 9441/2018, 9447/2018, 9458/2018, 9462/2018, 9470/2018, 9480/2018,9490/2018, 9499/2018, 9509/2018, 9514/2018, 9529/2018, 9534/2018, 9538/2018, 9542/2018, 9546/2018, 9553/2018, 9561/2018, 9563/2018, 9567/2018, 9574/2018, 9586/2018, 9591/2018, 9645/2018, 9664/2018, 9675/2018, 9687/2018, 9695/2018, 9697/2018, 9705/2018, 9712/2018, 9718/2018, 9723/2018, 9771/2018, 9773/2018, 9844/2018, 9852/2018, 9856/2018, 9860/2018, 9863/2018, 9869/2018 AND 79671/2020 (APPLNS. SEEKING ISSUANCE OF DIRECTIONS TO SDMC/MONITORING COMMITTEE TO DE-SEAL PREMISES AND COMMON APPLICATION FOR DIRECTIONS ON BEHALF OF M/S AMIT MARBLES PVT. LTD. ETC.)**

**List in the second week of September, 2020 before appropriate Bench after obtaining necessary orders from Hon'ble The Chief Justice of India.**

#### **I. A. No. 80021 of 2020**

**As mentioned by Mr. Rohan Thawani, learned counsel, list the application in the second week of September, 2020 before appropriate Bench.**

### **I.A. Nos. 165136 and 179212 of 2019**

**(Applications for intervention and directions)**

**As mentioned by Ms. Gargi Khanna, learned counsel, list the applications in the second week of September, 2020 before appropriate Bench.**

### **I.A.Nos. 161828 and 161831/2019**

**(Applications for impleadment and directions on behalf of Defence Colony Market Welfare Association)**

**As mentioned by Mr. N. K. Mody, learned senior counsel, list the applications in the second week of September, 2020 before appropriate Bench.** 

#### **I.A.Nos. 165136 and 179212/2019**

**(Applications for intervention and directions on behalf of Mr.Ramesh Kumar)**

**List the applications in the second week of September, 2020**

**before appropriate Bench.** 

**SLP (C) No. 33454 of 2018**

**This petition has been mentioned by Sh. Mukul Rohtagi, learned senior counsel. List the petition in the second week of September, 2020 before appropriate Bench.**

#### **\*\*\*\*\*\*\*\*\*\*\*\*\*\*\***

**It is pointed out by Ms. Aishwarya Bhati, learned ASG, that in today's edition of Times of India, there is a news item which indicates that an entire Aravali hillock has been flattened to build an approach road for farmhouses being constructed in Village** Bandhwari, around 1.5 kms off the Gurgaon-Faridabad road.

**Sh. Anil Grover, learned Additional Advocate General appearing on behalf of the State of Haryana, has assured us that needful will be done to stop further damage today itself in the light of the report that has been published in the Times of India.** 

**Let appropriate action be taken and a report be submitted to this Court forthwith.** 

**We direct the District Magistrate and police authorities to take appropriate action forthwith, as assured by Mr. Anil Grover, AAG.** 

**\*\*\*\*\*\*\*\*\*\*\*\*\*\*** 

**(ASHWANI KUMAR) (GULSHAN K.ARORA) (JAYANT ARORA) (R.S. NARAYANAN) COURT MASTER** 

11